# **Particle Systems**

305890 Spring 2012 6/11/2012 Kyoung Shin Park kpark@dankook.ac.kr

## **Star Trek II (1983)**

- Particle Systems can be utilized to simulate a wide range of phenomena such as fire, rain, smoke, explosions, and projectiles.
- It was first introduced in Star Trek II (1983) "Genesis

Effect"

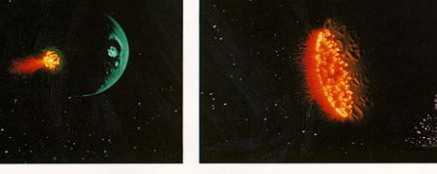

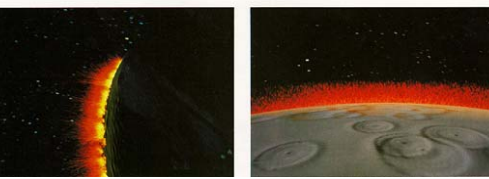

### **Particle Systems**

- **Particles (Point Sprite is removed from XNA4.0)**
- Particle System Components
- Particle Systems
	- Snow/Rain
	- **Explosions**
	- $\blacksquare$  Smoke
	- $F$ ire

## **Particles**

### Particle

- A very small object that is usually modeled as a point mathematically.
- Represented as a point with **position**, **velocity**, and **color**.
- **Each particle can be added in the particle system and moved** in a physically realistic way (due to **gravity or wind**) and then died after the **life time** is over.

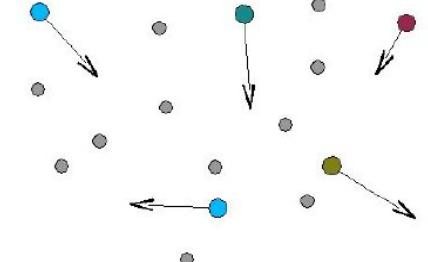

### **Particles**

#### Particle

- **Use a Point Sprite** to represent a particle.
- With point sprites (introduced in DirectX 8), graphics card only needs only one vertex for each particle.
	- **p** Prior to point sprites, game developers had to create a rectangle (quad) and apply a texture to it for each particle.
- Point sprites can be as small as one pixel to as large as we want ■ We can set each particle to be a different texture and/or size.
- **NA automatically maps our texture to the vertex. It also makes** sure that the texture is always facing the camera.
- **XNA Game Studio 4.0 no longer supports point sprites http://blogs.msdn.com/b/shawnhar/archive/2010/03/22/pointsprites sprites-in-xna-game-studio-4-0.aspx**

## **Particles**

### Creating the ParticleVertex structure

#### public struct ParticleVertex {

public Short2 Corner; // particle quad's corner public Vector3 Position; // particle's starting position public Vector3 Velocity; // particle's starting velocity public Color Random;// particle's color public float Time; // the time at which the particle is created public static readonly VertexDeclaration VertexDeclaration = new VertexDeclaration ( new VertexElement(0, VertexElementFormat.Short2, VertexElementUsage.Position, 0), new VertexElement(4, VertexElementFormat.Vector3, VertexElementUsage.Position, 1), new VertexElement(16, VertexElementFormat.Vector3, VertexElementUsage.Normal, 0),

## **Particle System**

- **Particle System Engine** 
	- **Particle system class manages the multiple particles' creation,** initialization, remove, update, and draw.
	- **This class will be an abstract class that inherits from the** DrawableGameComponent class.
	- Each individual particle system (smoke, explosion, fire, etc) will inherit from this base ParticleSystem class.

## **Particle System**

… ) }

 $\Box$  The particle system fields // 전형적인 particle system을 일반화한 base class pubic abstract class ParticleSystem : Microsoft.Xna.Framework.DrawableGameComponent { ParticleSettings settings = new ParticleSettings(); // particle settings ContentManager content; Effect particleEffect; EffectParameter effectViewParameter; // 중간생략 ….. ParticleVertex<sup>[]</sup> particles; // particle array (circular queue) DynamicVertexBuffer vertexBuffer; // for GPU IndexBuffer indexBuffer; int firstActiveParticle; int firstNewParticle; int firstFreeParticle; int firstRetiredParticle; float currentTime; int drawCounter; static Random random = new Random():

## **Particle System**

#### $\Box$  Initialize the particle settings

```
// initialize particle settings
```
{

}

```
public override void Initialize()
```
#### InitializeSettings(settings);

```
// Allocate the particle array and fill in the corner (which never change).
particles = new ParticleVertex[settings.MaxParticles * 4];
for (int i = 0; i < settings. MaxParticles; i++) {
          particles[i * 4 + 0].Corner = new Short2(-1, -1);
          particles<sup>[i *</sup> 4 + 1]. Corner = new Short2(1, -1);
          particles<sup>[i *</sup> 4 + 2]. Corner = new Short2(1, 1);
          particles<sup>[i *</sup> 4 + 3]. Corner = new Short2(-1, 1);
}
base.Initialize();
```
### protected abstract void InitializeSettings(ParticleSettings settings);

## **Particle System**

public override void Update(GameTime gameTime) { currentTime += (float) gameTime.ElapsedGameTime.TotalSeconds; // if active particles have reached the end of their life, move to retired section **RetireActiveParticles();** // if retired particles have been kept long enough, move old particle to free **FreeRetiredParticles();**  $\frac{1}{2}$  If we let our timer go on increasing for ever, it would eventually // run out of floating point precision, at which point the particles // would render incorrectly. An easy way to prevent this is to notice // that the time value doesn't matter when no particles are being drawn, // so we can reset it back to zero any time the active queue is empty. if (firstActiveParticle == firstFreeParticle)  $currentTime = 0$ ; if (firstRetiredParticle == firstActiveParticle)  $drawCounter = 0$ :

## **Particle System**

class FireParticleSystem : ParticleSystem { protected override void InitializeSettings(ParticleSettings settings) {  $settings.TextureName = "ParticleWWfire":$ settings.MaxParticles = 2400; settings.Duration = TimeSpan.FromSeconds(2); settings.DurationRandomness = 1; settings.MinHorizontalVelocity = 0; settings.MaxHorizontalVelocity = 15; settings.MinVerticalVelocity = -10; settings.MaxVerticalVelocity = 10; settings.Gravity = new Vector $3(0, 15, 0)$ ; settings.MinColor = new Color(255, 255, 255, 10); settings.MaxColor = new Color(255, 255, 255, 40); settings.MinStartSize = 5; settings.MaxStartSize = 10; settings.MinEndSize = 10; settings.MaxEndSize =  $40$ ; settings.BlendState = BlendState.Additive; // Use additive blending. } }

## **Particle System**

public override void Draw(GameTime gameTime) { if (firstActiveParticle != firstFreeParticle) { // if active particle, draw device.BlendState = settings.BlendState; device.DepthStencilState = DepthStencilState.DepthRead; // 중간 생략.. effect.SetParameters

> // Set the particle vertex and index buffer. device.SetVertexBuffer(vertexBuffer); device.Indices = indexBuffer; // Activate the particle effect. foreach (EffectPass pass in particle Effect.Current Technique.Passes) { pass.Apply(); if (firstActiveParticle < firstFreeParticle) { device.DrawIndexedPrimitives(PrimitiveType.TriangleList, 0, firstActiveParticle \* 4, (firstFreeParticle - firstActiveParticle) \* 4, firstActiveParticle \* 6, (firstFreeParticle - firstActiveParticle) \* 2); }

## **Particle System**

}

```
else {
        device.DrawIndexedPrimitives(PrimitiveType.TriangleList, 0,
                 firstActiveParticle * 4, (settings.MaxParticles - firstActiveParticle) * 4
                 firstActiveParticle * 6, (settings.MaxParticles - firstActiveParticle) * 
        if (firstFreeParticle > 0) {
            device.DrawIndexedPrimitives(PrimitiveType.TriangleList, 0,
                                  0, firstFreeParticle * 4,
                                  0, firstFreeParticle * 2);
         }
     }
  }
  // Reset some of the renderstates that we changed,
  // so as not to mess up any other subsequent drawing.
  device.DepthStencilState = DepthStencilState.Default;
}
drawCounter++;
```